Ergonomics

fact sheet #06

## Projets internationaux et ergonomiques Ergonomie pour l'utilisateur [1/4]

Les opérateurs de machines et d'équipements bénéficient d'applications ergonomiques et individuellement adaptables. zenon vous assiste de manière optimale lors de la création de projets exigeants et internationaux. La création de projets parfaitement aboutis dans zenon est rapide et facile, ce qui profite aussi bien aux développeurs qu'à leurs utilisateurs.

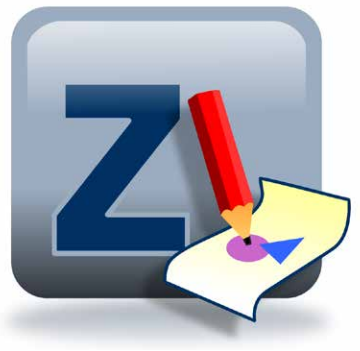

### gestion flexible des moniteurs

La fonction de gestion des moniteurs de zenon permet de définir si le système sur lequel est exécuté un projet comporte un ou plusieurs moniteurs pour chaque poste de travail. Cette fonction permet d'associer différents environnements d'affichage pour un même projet.

- Gestion de configurations à un ou plusieurs moniteurs
- Attribution de synoptiques à des moniteurs
- Une configuration à plusieurs moniteurs peut également être affichée sur un système à un moniteur

## résolutions de moniteur

La configuration de différents paramètres d'affichage, ou profils de moniteur, adaptée à différents systèmes permet d'adapter rapidement et facilement les projets à différents types de moniteurs, avec différentes résolutions.

## créez rapidement des projets **COMPLEXES**

zenon permet de configurer des projets rapidement et en toute sécurité – et même les projets comportant des synoptiques de procédés complexes, reflétant précisément l'état de vos équipements. Vous pouvez utiliser de nombreux objets et éléments graphiques, mettre en œuvre vos propres contrôles et générer des messages clairs grâce à des effets dynamiques. Les éléments déjà créés peuvent être facilement réutilisés. Les synoptiques de procédés peuvent être associés à différentes données et

#### fast facts

- zenon Engineering Studio : disponible en 8 langues
- Vous pouvez utiliser autant de langues que vous le souhaitez dans le Service Engine zenon
- Testez différentes langues dans le cadre de projets dans zenon Engineering Studio
- Créez automatiquement des listes de traductions à l'aide d'un assistant
- Tous les messages du Service Engine peuvent être traduits
- Changement de langues et d'unités en ligne

fonctions, correspondant à chaque instance. Des fonctions graphiques complètes peuvent être configurées facilement, sans programmer de la moindre ligne de code. Enfin, l'orientation vectorielle de zenon vous permet de dimensionner vos projets en fonction de la résolution de vos moniteurs.

La technologie zenon Chameleon offre des apparences personnalisées pour vos visualisations, grâce à des palettes de couleurs centralisées et configurables.

Des interfaces optimisées pour les gestes MultiTouch peuvent être configurées rapidement. Pour l'utilisateur, cela signifie :

- Une sécurité d'utilisation maximale
- Une stabilité accrue et
- Une durée de formation réduite, grâce à une manipulation plus intuitive

## développement international

L'interface utilisateur de zenon Engineering Studio peut être affichée dans huit langues différentes. Vous pouvez utiliser autant de langues que vous le souhaitez dans le Service Engine, qui peut être facilement configuré grâce à la fonction de changement de langue. Dès la phase de configuration, tous les objets du Service Engine (texte des synoptiques, identifiants de variables, texte de valeurs limites, etc.) peuvent être affichés dans zenon Engineering Studio dans les langues configurées depuis la fonction de changement de langue en ligne. Le déploiement d'un projet dans les différentes langues sélectionnées peut être préalablement activé et testé dans zenon Engineering Studio, sans démarrage du Service Engine.

#### projets internationaux

zenon vous permet de créer des projets de portée mondiale, dès les premières étapes. Vous bénéficiez d'une grande liberté de choix concernant la langue d'exécution de vos projets et la définition des unités utilisées pour afficher les valeurs. Configurez vos projets une fois et exécutez-les dans la langue de votre choix, avec les unités de votre choix. Dans cette application entièrement Unicode, les langues asiatiques et arabes peuvent être utilisées sans difficulté. Vous travaillez efficacement et rapidement, et optimisez vos délais de mise sur le marché.

# Projets internationaux et ergonomie Ergonomie pour l'utilisateur [1/4]

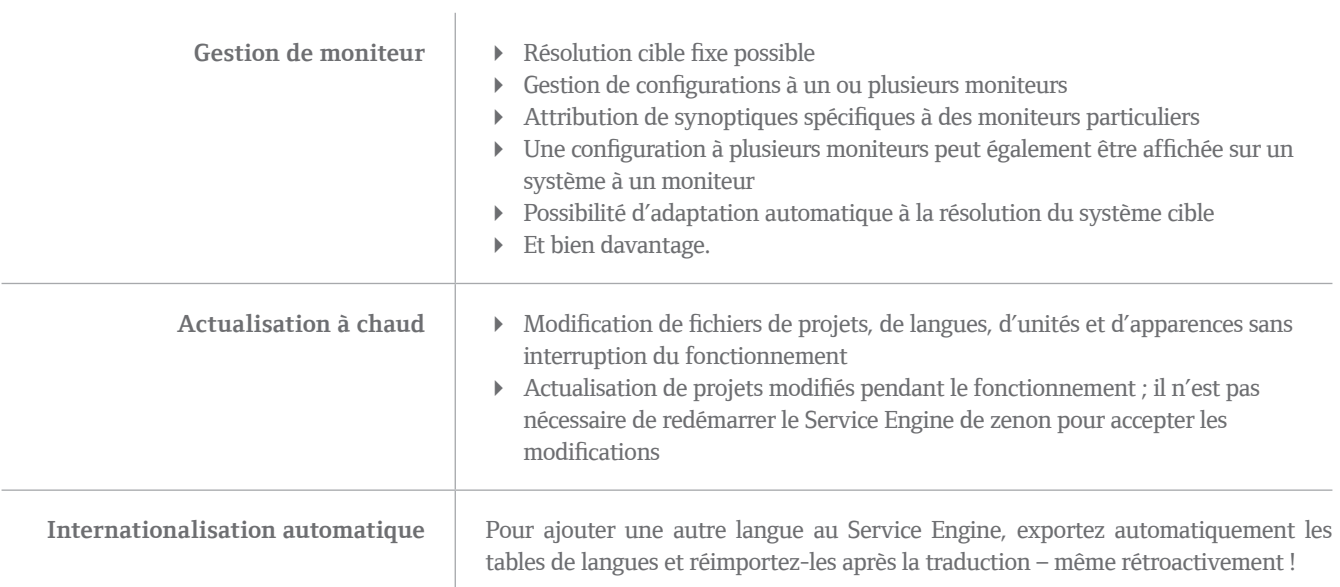